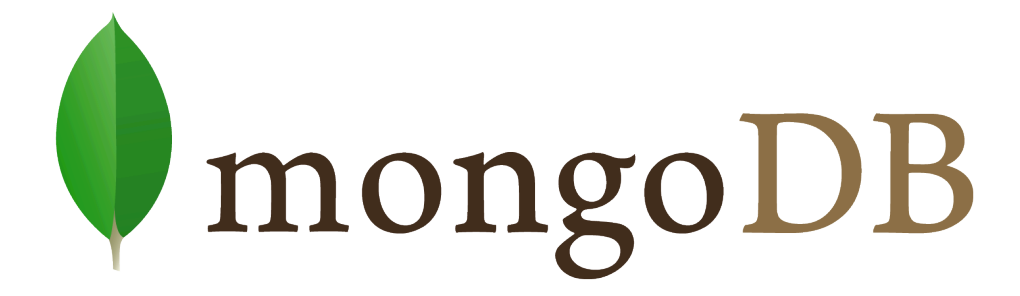

Nicolas Travers Conservatoire National des Arts et Métiers

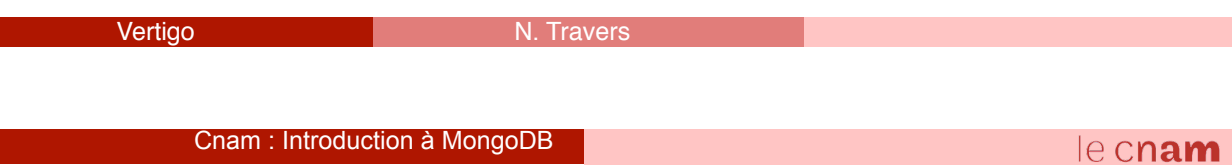

## Introduction

- Hu*mongo*us (monstre / énorme)
- NoSQL : Orienté Documents
	- JSon
	- Documents sérialisés : BSon objects
	- Implémenté en C++
	- Indexation d'attributs (BTree + 2DSphere)
	- Réplication (*Replica Set*) + Distribution (*Sharding*)
	- Stockage : *GridFS*
- Utilisé par :
	- *Doodle, SAP, sourceforge, NY times, bit.ly, github, foursquare, EA games, grooveshark*
	- Licence AGPL (Apache)

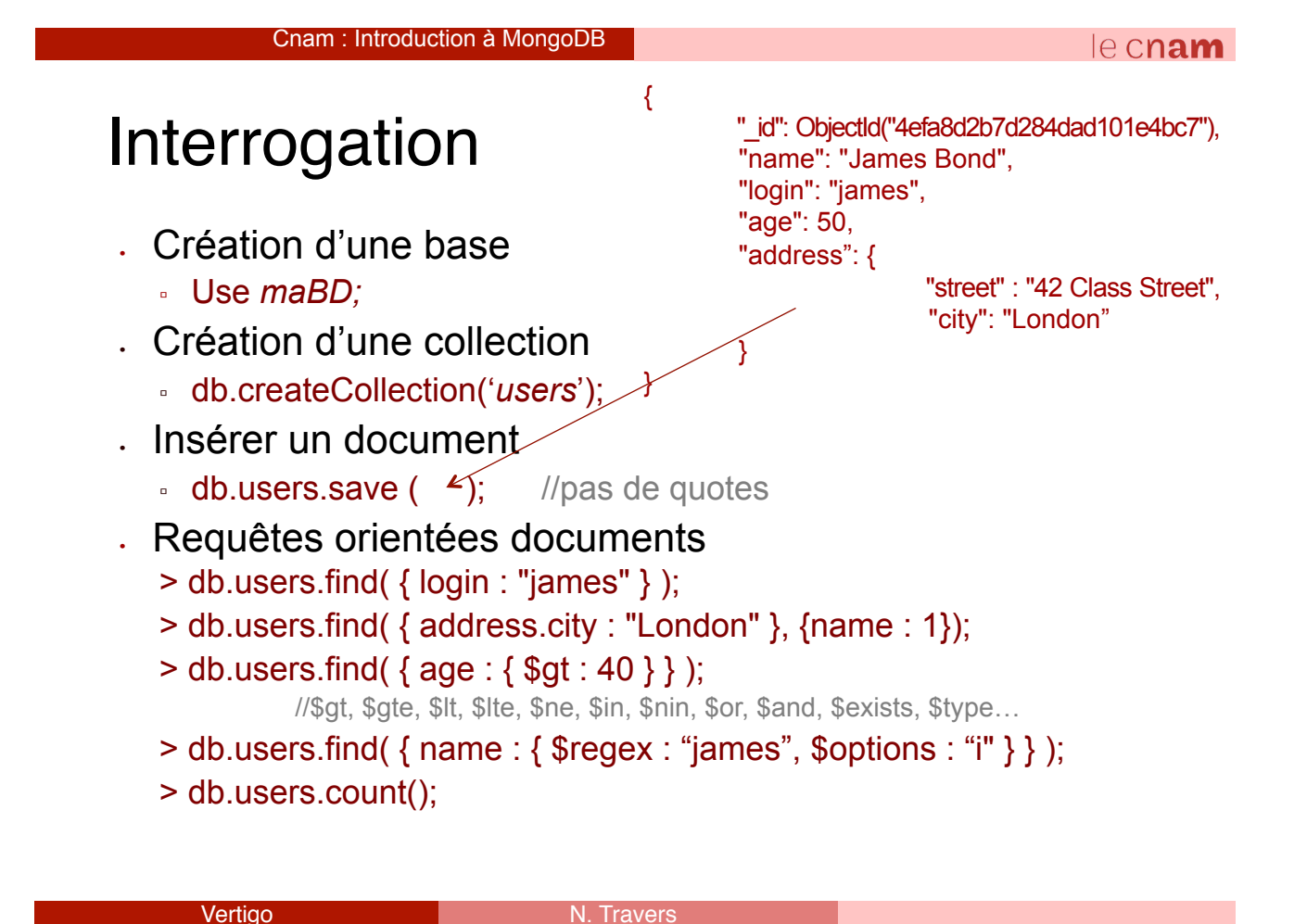

Cnam : Introduction à MongoDB

### $e$  cnam

# Interrogation – API MongoDB

- Valeurs distinctes
	- db.users.distinct("address.city")
- Aggrégats
	- db.users.aggregate(**[**{\$sort : {age : 1}} **]**);
	- db.users.aggregate(**[**{\$project : {login : 1, name:1}} **]**);
	- db.users.aggregate([
		- {\$match : {address.city : "London"}},
		- {\$sort : {age : 1} ]);
	- db.users.aggregate([  ${~\mathcal{S} \text{group}:} \{$  id : "\$address.city", number :  ${~\mathcal{S} \text{sum}: 1}}$ , {\$sort : {number : 1}]);
- Séparer les instances d'un tableau
	- db.users.aggregate([{\$unwind : "\$array"}]);

### **Exercices**

- 1. Films sorties en 2015
- 2. Titre des films de J.J. Abrams avec un rang inférieur à 100
- 3. Année des films d'aventures où Harrison Ford a joué
- 4. Nombre de films de genre « Adventure »
- 5. Trier le nombre de films par genre

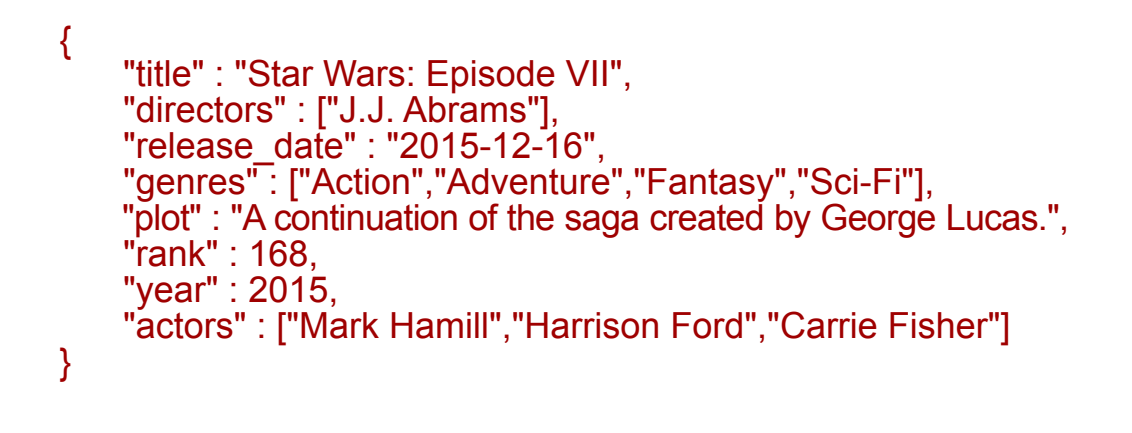

#### Vertigo

Cnam : Introduction à MongoDB

le cnam

### Interrogation – Map Reduce

// Map : fonction appliquée à chaque document. Filtre et produit les éléments (clé/valeur) en sortie

#### var mapFunction = function () {**emit**(this.address.city, this.login);}

// Reduce : regroupe tous les documents sur la clé. Applique une fonction d'agrégat sur chaque ensemble.

#### var reduceFunction = function (**key, values**) {return Array.count(values);}

//queryParam : Paramètres d'exécution

#### var queryParam = {query : {}, out : "**result\_set**"}

//query : Permet de filtrer les documents AVANT le map, utilise l'API MongóDB. Utile pour l'utilisation des indexes

//out : collection de stockage du résultat

#### db.publis.mapReduce(mapFunction, reduceFunction, queryParam);

//Consulter le résutlat

#### db.**result\_set**.find();

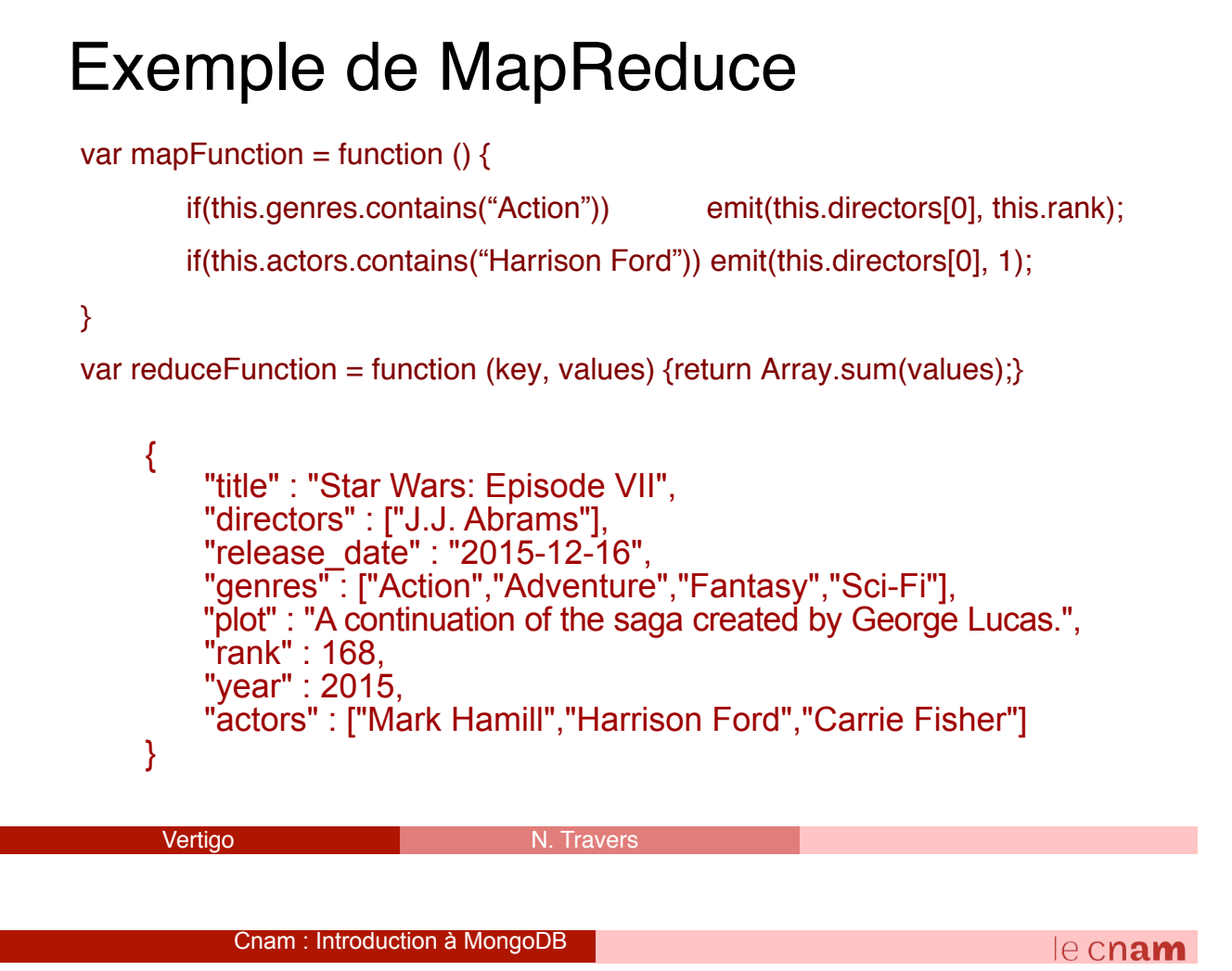

### Mises à jour

- Pas de transactions
- Modifications atomiques de documents
	- \$set Modifie une valeur
	- \$unset Supprime un attribut
	- \$inc Incrément
	- \$push Ajout dans un tableau
	- \$pushAll Plusieurs valeurs dans un tableau
	- \$pull Supprimer une valeur de tableau
	- \$pullAll Supprimer plusieurs valeurs

 $>$  db.users.update( $\{$  " $\,$ id" :

ObjectId("4efa8d2b7d284dad101e4bc7") } , { "\$inc" : { "age" : 1 } }

### MongoDB et le passage à l'échelle

- 1. Gestion de la tolérance aux pannes
	- **Replica Set**
	- Ensemble de serveurs gérant la réplication des données
	- $\triangleright$  Forte disponibilité
- 2. Gestion de la distribution
	- **Sharding**
	- Chaque « shard » correspond à un segment des données
	- Ø Distribution des ressources et calculs

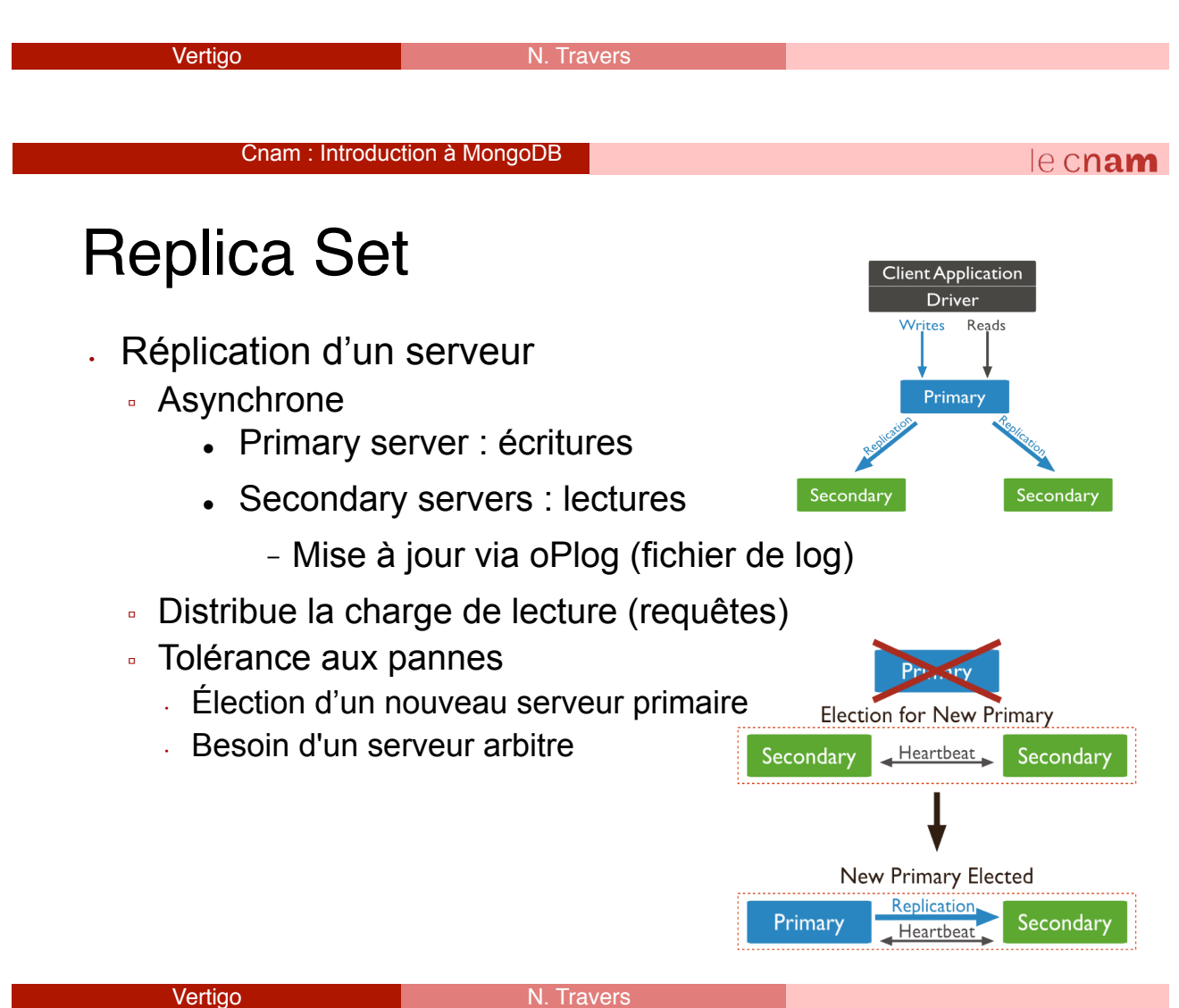

### Sharding

- Distribution sur un cluster de machines
	- Equilibrage de charge des données
	- Combinaison avec *Replica Set*
- Nécessite : App Server App Server *Config Servers*  Router Router (mongos) (mongos) *Mongos* (routeur) 2 or more Routers 3 Config Servers ▫ Partitionnement sur attribut **Config Server**  Ranged-based Config Server Hash-based **Config Server** 2 or more Shards Shard Shard Vertigo N. Traversion N. Traversion N. Traversion N. Traversion N. Traversion N. Traversion N. Traversion N. Traversion N. Traversion N. Traversion N. Traversion N. Traversion N. Traversion N. Traversion N. Traversion N. T

Cnam : Introduction à MongoDB

#### $e$  cnam

### Sharding & Replica Sets

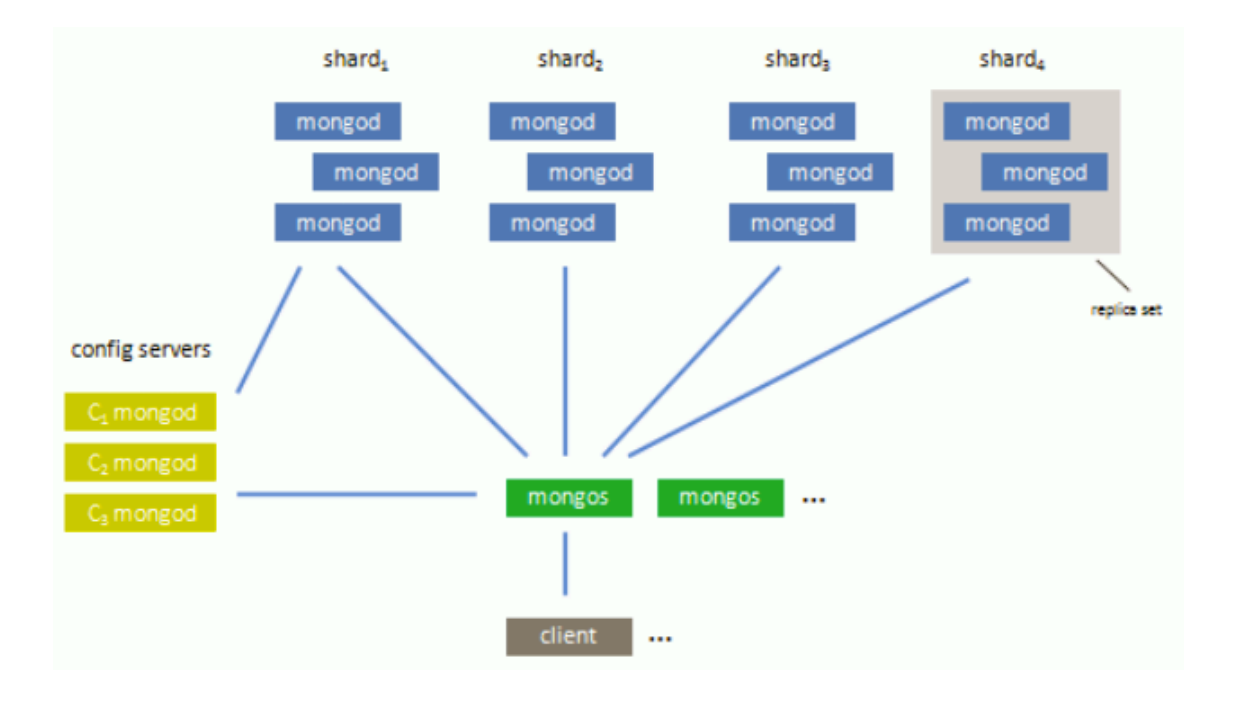

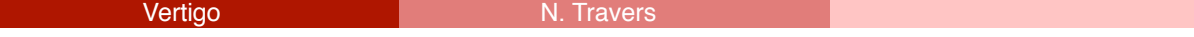

### Outils MongoDB

- Répertoire bin/
	- **mongod** : Lancement du serveur (daemon)
	- **mongo** : shell pour exécuter les commandes
	- **Mongoimport** *:* importation d'un fichier de données
	- **mongostat** : Status du process en cours (inserts, updates, queries, commands, memory…)
	- **mongotop** : Temps réparti en lecture vs écriture
	- **mongos** : Service de routage (sharding)

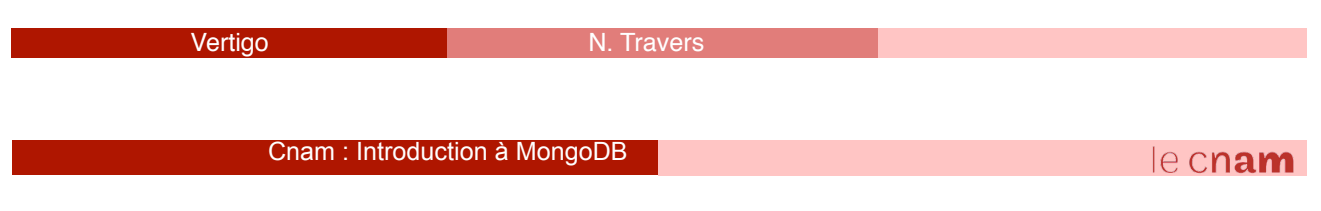

### A savoir

- Utiliser la version 64 bits (32 bits limité à 2Go)
- Pas d'authentification par défaut
- 1 document = 16Mo maximum
- Port par défaut : 27017